# intelbras

Guia de instalação

 **TCI10**

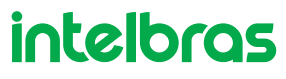

#### **TCI10 Teclado com fio**

Parabéns, você acaba de adquirir um produto com a qualidade e segurança Intelbras.

Os TCI10 é um teclado confortável, portátil, com conexão Plug & Play e comunicação por conexão USB. Para garantir o melhor desempenho e segurança, por favor, leia as instruções contidas neste documento cuidadosamente antes de utilizar este produto.

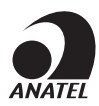

Este equipamento não tem direito à proteção contra interferência prejudicial e não pode causar interferência em sistemas devidamente autorizados. Este é um produto homologado pela Anatel, o número de homologação se encontra na etiqueta do produto, para consultas acesse o site: sistemas.anatel.gov.br/sch.

## Índice

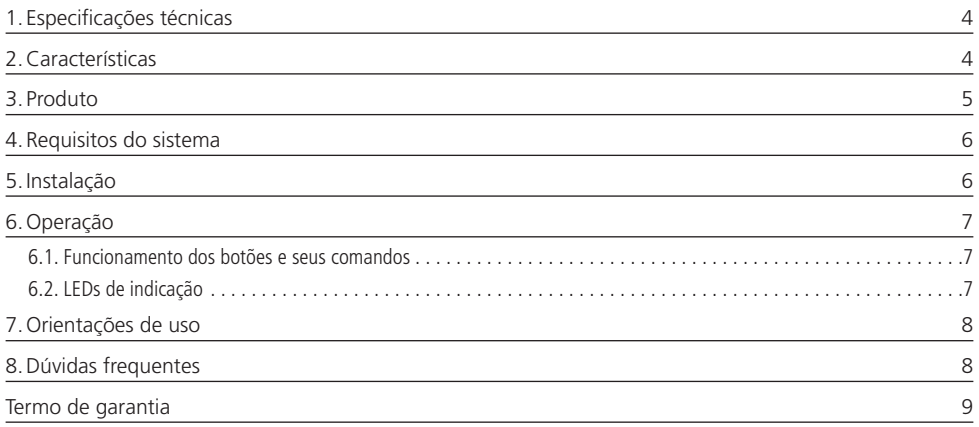

## <span id="page-3-0"></span>1.Especificações técnicas

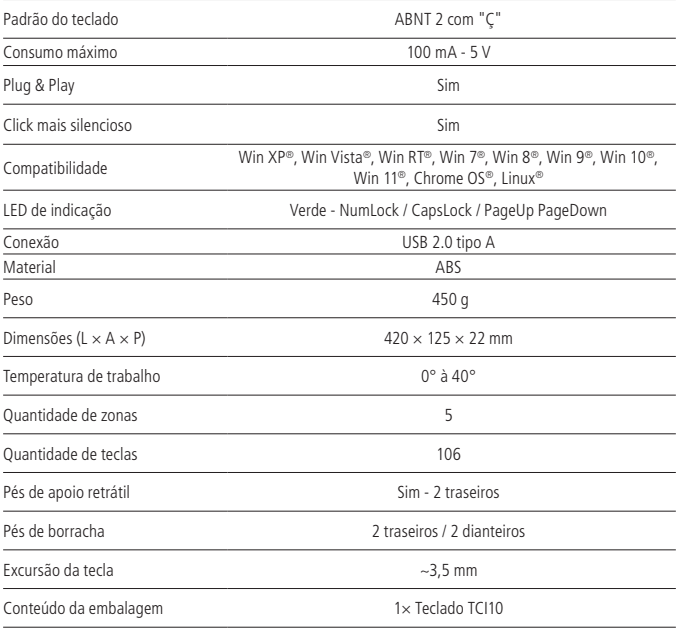

#### 2.Características

- » Click mais silencioso;
- » Conectividade Plug & Play;
- » Conexão USB 2.0;
- » Produto leve e compacto;
- » Pés retráteis;
- » Zonas independentes.

#### <span id="page-4-0"></span>3. Produto

**Obs.:** as dimensões estão em milímetros (mm).

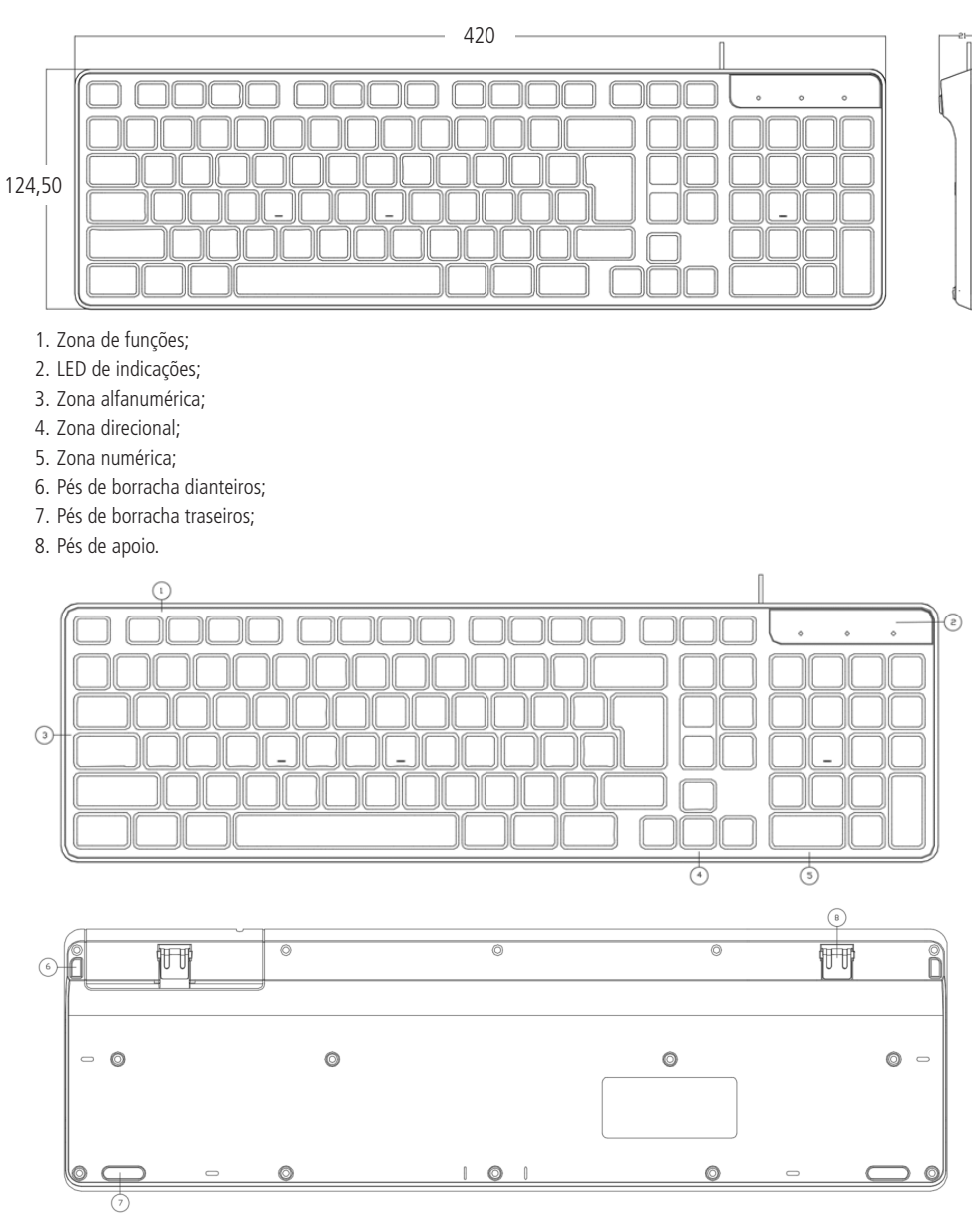

#### <span id="page-5-0"></span>4.Requisitos do sistema

Computador tipo Notebook ou Desktop com porta USB 2.0 e sistema operacional recomendado: Win XP®, Win Vista®, Win RT®, Win 7®, Win 8®, Win 9®, Win 10®, Win 11®, Chrome OS®, Linux®.

**Obs.:** o TCI10 não foi projetado e não apresenta compatibilidade para ser utilizado em dispositivos móveis, como telefones celulares e tablets. Além disso, pode apresentar instabilidade de funcionamento ou incompatibilidade com produtos do tipo Smart TVs ou Smart Box.

#### 5.Instalação

Para a instalação deste produto, siga os seguintes passos:

- 1. Desenrole o cabo de conexão USB;
- 2. Conecte o cabo USB do teclado TCI10 em uma das portas USB 2.0 do seu computador desktop ou notebook;

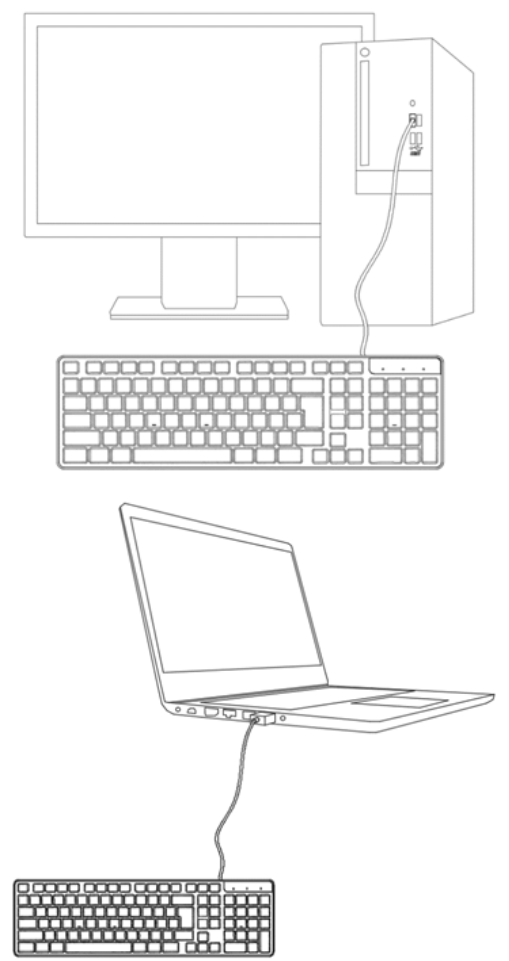

3. Acompanhe através do seu sistema operacional a instalação do driver, os avisos sonoros, aguarde alguns segundos e pronto, seu TCI10 estará instalado e pronto para ser usado.

#### <span id="page-6-0"></span>**6.1. Funcionamento dos botões e seus comandos**

Os botões e seus respectivos comandos, são:

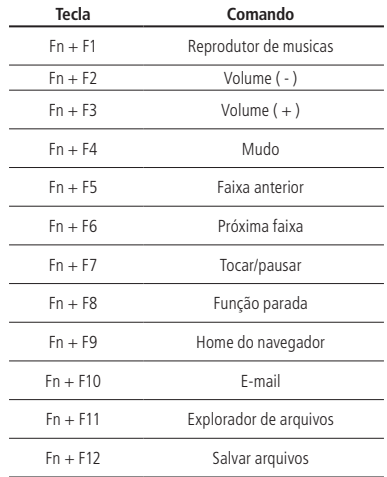

**Obs.:** » Fn + F8: esta função funciona apenas para Windows 10 ou inferior;

» Fn + F12: esta função funciona apenas no navegador Internet Explorer. Pois é uma função original deste navegador.

#### **6.2. LEDs de indicação**

Na parte superior do teclado sem fio do TCI10, no lado direito, pode-se observar 3 indicações importantes:

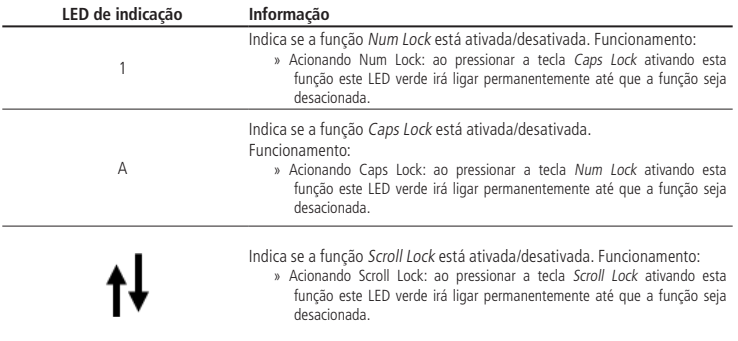

### <span id="page-7-0"></span>7.Orientações de uso

- » O TCI10 deve ser utilizado, preferencialmente sobre superfícies adequadas, planas estáveis e limpas.
- » A utilização do TCI10 em superfícies inadequadas pode causar danos irreversíveis ao produto.
- » Recomenda-se não expor o TCI10 a estresse mecânico desnecessário sob risco de perda total ou parcial de funcionamento.
- » É vedado a instalação deste produto em HUBS USB, extensores ou através de qualquer outra forma que não descrita neste documento sob pena de total ou parcial perda de funcionamento.
- » O TCI10 foi projetado e é destinado para uso indoor somente, não sendo permitido sua exposição ao tempo, à ambientes húmidos, à ambientes com altas temperaturas ou à luz solar direta.
- » Mantenha o TCI10 afastados de óleo, produtos químicos, líquidos ou sólidos orgânicos.
- » Recomenda-se que o usuário reinicie o seu computador com frequência a fim de evitar mal funcionamento entre as portas USB e o TCI10.
- » Para a limpeza e conservação do produto, recomenda-se pano macio e seco. Se necessário, levemente embebido à álcool (pouquíssima quantidade). Não é permitido, sob qualquer hipótese, o uso de outros produtos químicos mais agressivos. Tal utilização poderá causar reações químicas indesejadas e danos irreversíveis ao TCI10.
- » O TCI10 não foi projetado e não apresenta compatibilidade para ser utilizado em dispositivos móveis, como telefones celulares e tablets. Além disso, pode apresentar instabilidade de funcionamento ou incompatibilidade produtos do tipo Smart TVs ou Smart Box.
- » Por segurança, como este produto contem peças e partes pequenas que podem ser engolidas, mantenha-o fora do alcance de crianças.
- » Longos períodos de movimento repetitivo durante a utilização deste produto podem provocar lesões musculares, nervosas ou tendinosas nas mãos, pulsos, ombros, pescoço ou costas. Se sentir dor, dormência, fraqueza, inchaço, ardência, cãibra ou rigidez nessas áreas, consulte um profissional de saúde qualificado. Para informações completas no site da Intelbras na página do produto.

#### 8.Dúvidas frequentes

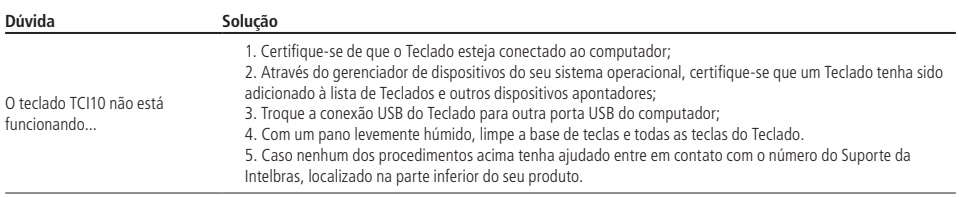

#### <span id="page-8-0"></span>Termo de garantia

Fica expresso que esta garantia contratual é conferida mediante as seguintes condições:

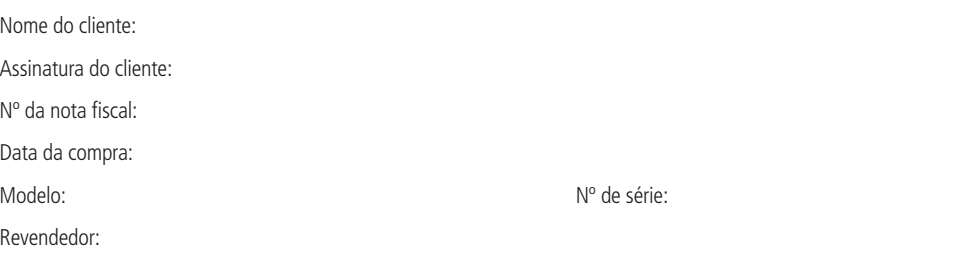

- 1. Todas as partes, peças e componentes do produto são garantidos contra eventuais vícios de fabricação, que porventura venham a apresentar, pelo prazo de 1 (um) ano – sendo este de 90 (noventa) dias de garantia legal e 9 (nove) meses de garantia contratual –, contado a partir da data da compra do produto pelo Senhor Consumidor, conforme consta na nota fiscal de compra do produto, que é parte integrante deste Termo em todo o território nacional. Esta garantia contratual compreende a troca gratuita de partes, peças e componentes que apresentarem vício de fabricação, incluindo as despesas com a mão de obra utilizada nesse reparo. Caso não seja constatado vício de fabricação, e sim vício(s) proveniente(s) de uso inadequado, o Senhor Consumidor arcará com essas despesas.
- 2. A instalação do produto deve ser feita de acordo com o Manual do Produto e/ou Guia de Instalação. Caso seu produto necessite a instalação e configuração por um técnico capacitado, procure um profissional idôneo e especializado, sendo que os custos desses serviços não estão inclusos no valor do produto.
- 3. Constatado o vício, o Senhor Consumidor deverá imediatamente comunicar-se com o Serviço Autorizado mais próximo que conste na relação oferecida pelo fabricante – somente estes estão autorizados a examinar e sanar o defeito durante o prazo de garantia aqui previsto. Se isso não for respeitado, esta garantia perderá sua validade, pois estará caracterizada a violação do produto.
- 4. Na eventualidade de o Senhor Consumidor solicitar atendimento domiciliar, deverá encaminhar-se ao Serviço Autorizado mais próximo para consulta da taxa de visita técnica. Caso seja constatada a necessidade da retirada do produto, as despesas decorrentes, como as de transporte e segurança de ida e volta do produto, ficam sob a responsabilidade do Senhor Consumidor.
- 5. A garantia perderá totalmente sua validade na ocorrência de quaisquer das hipóteses a seguir: a) se o vício não for de fabricação, mas sim causado pelo Senhor Consumidor ou por terceiros estranhos ao fabricante; b) se os danos ao produto forem oriundos de acidentes, sinistros, agentes da natureza (raios, inundações, desabamentos, etc.), umidade, tensão na rede elétrica (sobretensão provocada por acidentes ou flutuações excessivas na rede), instalação/uso em desacordo com o manual do usuário ou decorrentes do desgaste natural das partes, peças e componentes; c) se o produto tiver sofrido influência de natureza química, eletromagnética, elétrica ou animal (insetos, etc.); d) se o número de série do produto tiver sido adulterado ou rasurado; e) se o aparelho tiver sido violado.
- 6. Esta garantia não cobre perda de dados, portanto, recomenda-se, se for o caso do produto, que o Consumidor faça uma cópia de segurança regularmente dos dados que constam no produto.
- 7. A Intelbras não se responsabiliza pela instalação deste produto, e também por eventuais tentativas de fraudes e/ou sabotagens em seus produtos. Mantenha as atualizações do software e aplicativos utilizados em dia, se for o caso, assim como as proteções de rede necessárias para proteção contra invasões (hackers). O equipamento é garantido contra vícios dentro das suas condições normais de uso, sendo importante que se tenha ciência de que, por ser um equipamento eletrônico, não está livre de fraudes e burlas que possam interferir no seu correto funcionamento.
- 8. LGPD Tratamento de dados pela Intelbras: a Intelbras não acessa, transfere, capta nem realizada qualquer tipo de tratamento de dados pessoais a partir deste produto.
- 9. Após sua vida útil, o produto deve ser entregue a uma assistência técnica autorizada da Intelbras ou realizar diretamente a destinação final ambientalmente adequada evitando impactos ambientais e a saúde. Caso prefira, a pilha/bateria assim como demais eletrônicos da marca Intelbras sem uso, pode ser descartado em qualquer ponto de coleta da Green Eletron (gestora de resíduos eletroeletrônicos a qual somos associados). Em caso de dúvida sobre o processo de logística reversa, entre em contato conosco pelos telefones (48) 2106-0006 ou 0800 704 2767 (de segunda a sexta-feira das 08 ás 20h e aos sábados das 08 ás 18h) ou através do e-mail suporte@intelbras.com.br.

Sendo estas as condições deste Termo de Garantia complementar, a Intelbras S/A se reserva o direito de alterar as características gerais, técnicas e estéticas de seus produtos sem aviso prévio.

Todas as imagens deste manual são ilustrativas.

## intelbras

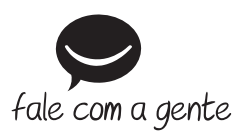

**Suporte a clientes:**  $\mathcal{O}(48)$  **2106 0006 Fórum:** forum.intelbras.com.br **Suporte via chat:** chat.intelbras.com.br **Suporte via e-mail:** suporte@intelbras.com.br **SAC:** 0800 7042767

**Onde comprar? Quem instala?:** 0800 7245115

Importado no Brasil por: Intelbras S/A – Indústria de Telecomunicação Eletrônica Brasileira Rodovia SC 281, km 4,5 – Sertão do Maruim – São José/SC – 88122-001 CNPJ 82.901.000/0014-41 – www.intelbras.com.br

01.23 Origem: China